#### **МИНОБРНАУКИ РОССИИ ФЕДЕРАЛЬНОЕ ГОСУДАРСТВЕННОЕ БЮДЖЕТНОЕ ОБРАЗОВАТЕЛЬНОЕ УЧРЕЖДЕНИЕ ВЫСШЕГО ОБРАЗОВАНИЯ ВОРОНЕЖСКИЙ ГОСУДАРСТВЕННЫЙ УНИВЕРСИТЕТ ИНЖЕНЕРНЫХ ТЕХНОЛОГИЙ**

#### **УТВЕРЖДАЮ** Проректор по учебной работе

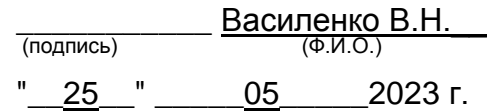

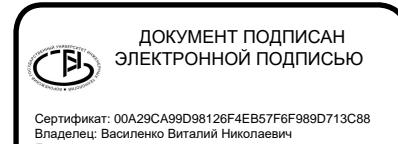

Владелец: Василенко Виталий Николаевич Действителен: с 07.07.2022 до 30.09.2023

**Р АБ О Ч АЯ П Р О Г Р АМ М А ДИСЦИПЛИНЫ**

# **Пакеты символьных вычислений**

Направление подготовки

# **09.03.03 Прикладная информатика**

Направленность (профиль) подготовки

Моделирование и разработка инструментария для систем и бизнес-процессов пищевой и химической промышленности A CONSTRUCTION DRIVING AND TRANSPORTED THE CONSTRUCTION OF THE CONSTRUCTION OF THE CONSTRUCTION OF THE CONSTRUCTION OF THE CONSTRUCTION OF THE CONSTRUCTION OF THE CONSTRUCTION OF THE CONSTRUCT OF THE CONSTRUCT OF THE CONST

Квалификация выпускника

**Бакалавр**

#### 1. Цель и задачи дисциплины

Целью освоения дисциплины «Пакеты символьных вычислений» является формирование компетенций обучающегося в области профессиональной деятельности по Реестру Минтруда – 06 Связь, информационные и коммуникационные технологии и сфере профессиональной деятельности - Сфера исследования, разработки, внедрения и сопровождения информационных технологий и систем:

В рамках освоения ОП ВО выпускники готовятся к решению задач профессиональной деятельности следующих типов:

- производственно-технологический;

- организационно-управленческий;

- проектный.

Программа составлена в соответствии с требованиями Федерального государственного образовательного стандарта высшего образования, на основе примерной основной образовательной программы высшего образования по направлению подготовки 09.03.03 «Прикладная информатика», (уровень образования - бакалавриат).

#### 2. Перечень планируемых результатов обучения, соотнесенных с планируемыми результатами освоения образовательной программы

В результате освоения дисциплины в соответствии с предусмотренными компетенциями обучающийся должен:

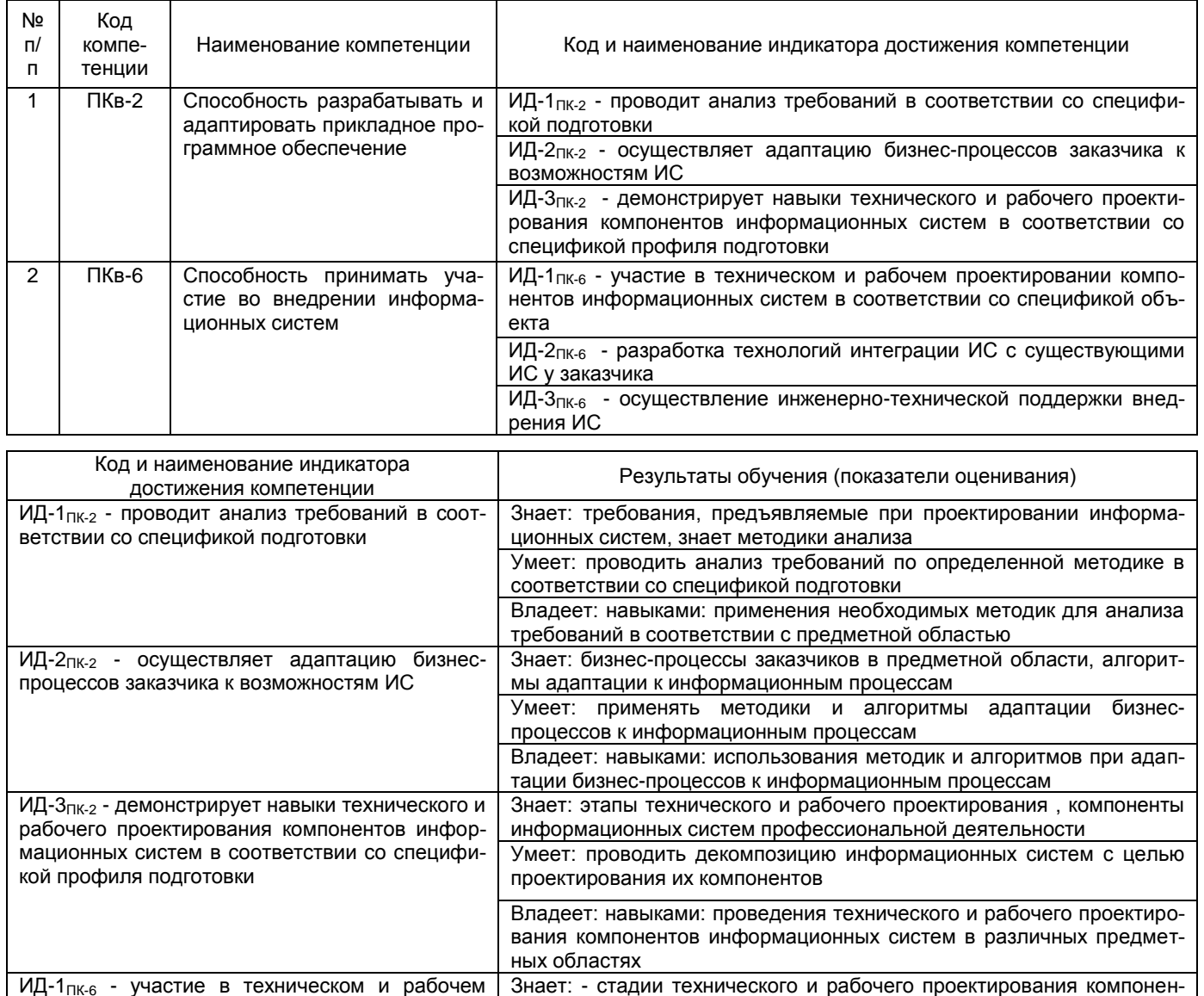

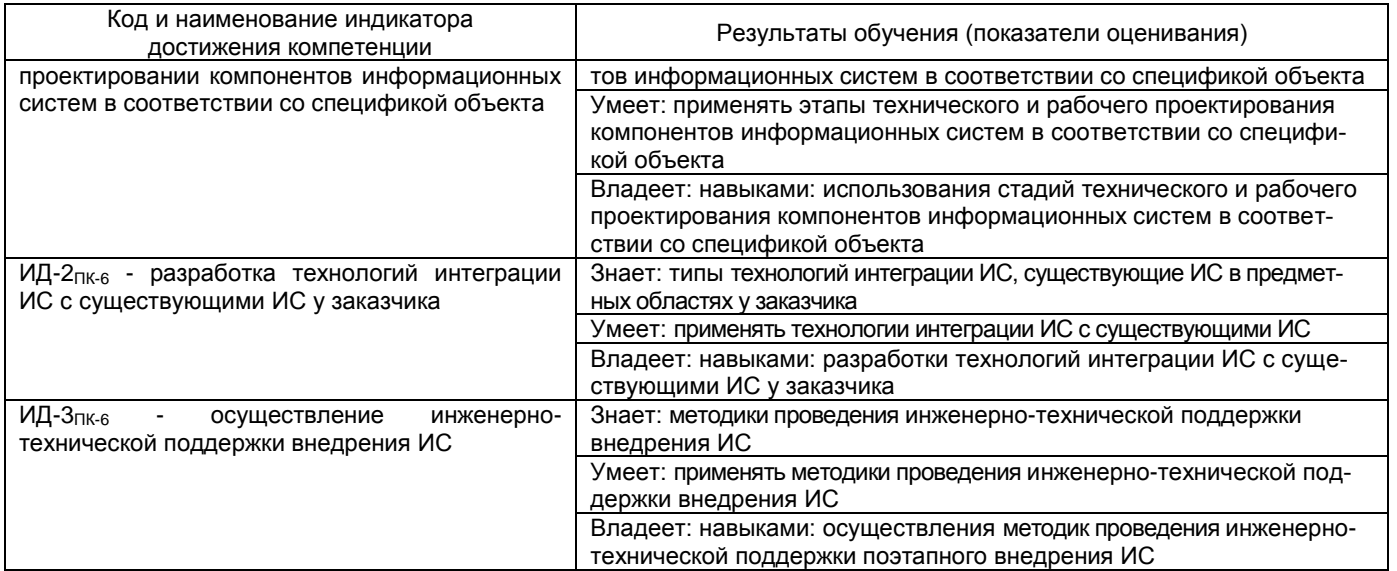

#### **3. Место дисциплины (модуля) в структуре ОП ВО**

Дисциплина Пакеты символьных вычислений относится к дисциплинам по (наименование дисциплины)

выбору обязательной части блока 1 образовательной программы по направлению подготовки 09.03.03 «Прикладная информатика», уровень образования – бакалавриат.

Изучение дисциплины «Пакеты символьных вычислений» опирается на знания, полученные при изучении дисциплин «Моделирование информационных и технологических процессов», «Вероятностное моделирование информационных и экономических процессов», «Моделирование пространственных данных».

Дисциплина «Пакеты символьных вычислений» является предшествующей для написания отчетов преддипломной практики и при написании проектной части выпускной работы.

#### **4. Объем дисциплины и виды учебной работы**

Общая трудоемкость дисциплины составляет  $\frac{3}{2}$  зачетных единицы.

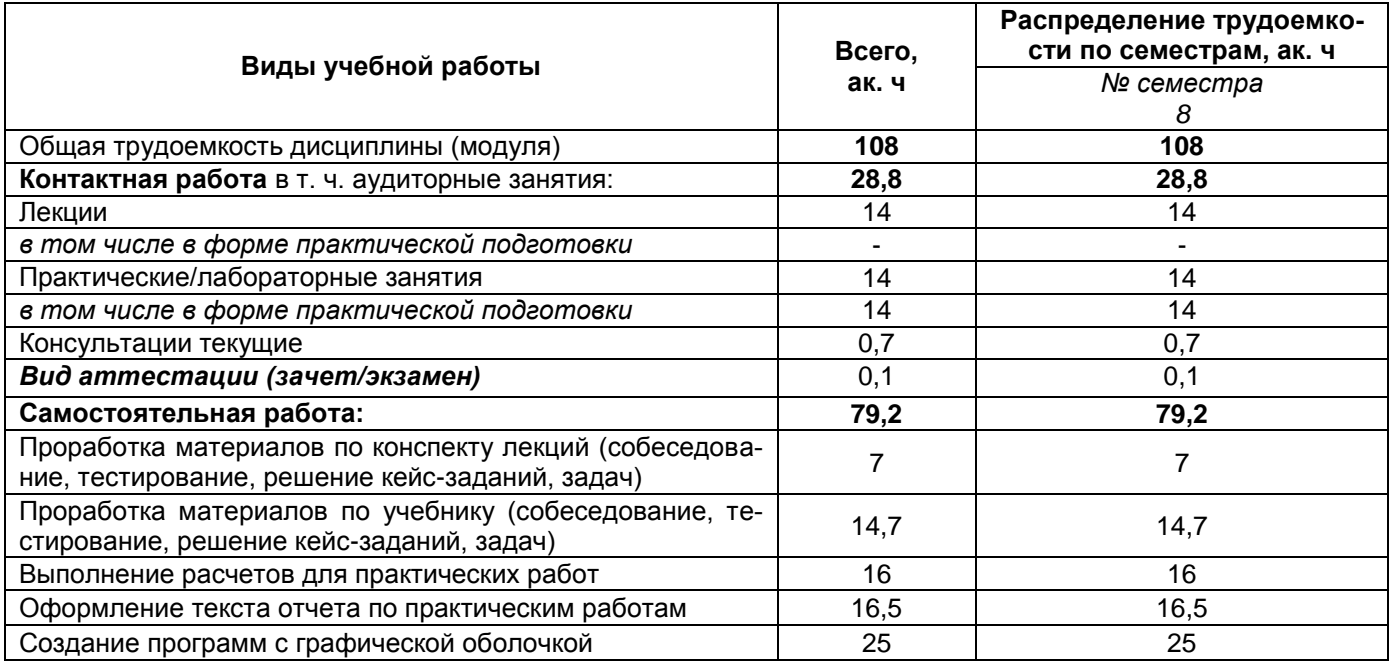

#### **5 Содержание дисциплины**

### **5.1 Содержание разделов дисциплины (модуля)**

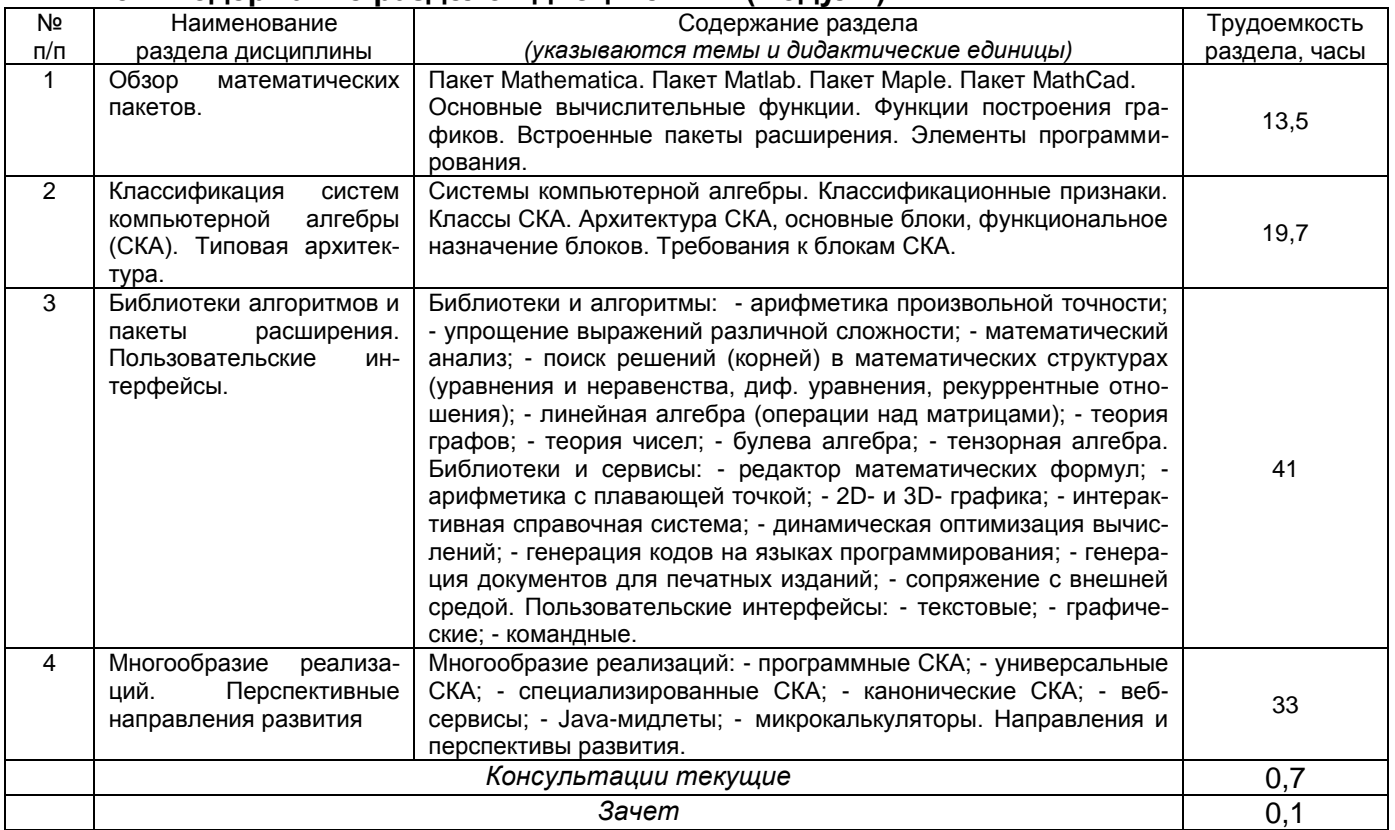

# **5.2 Разделы дисциплины и виды занятий**

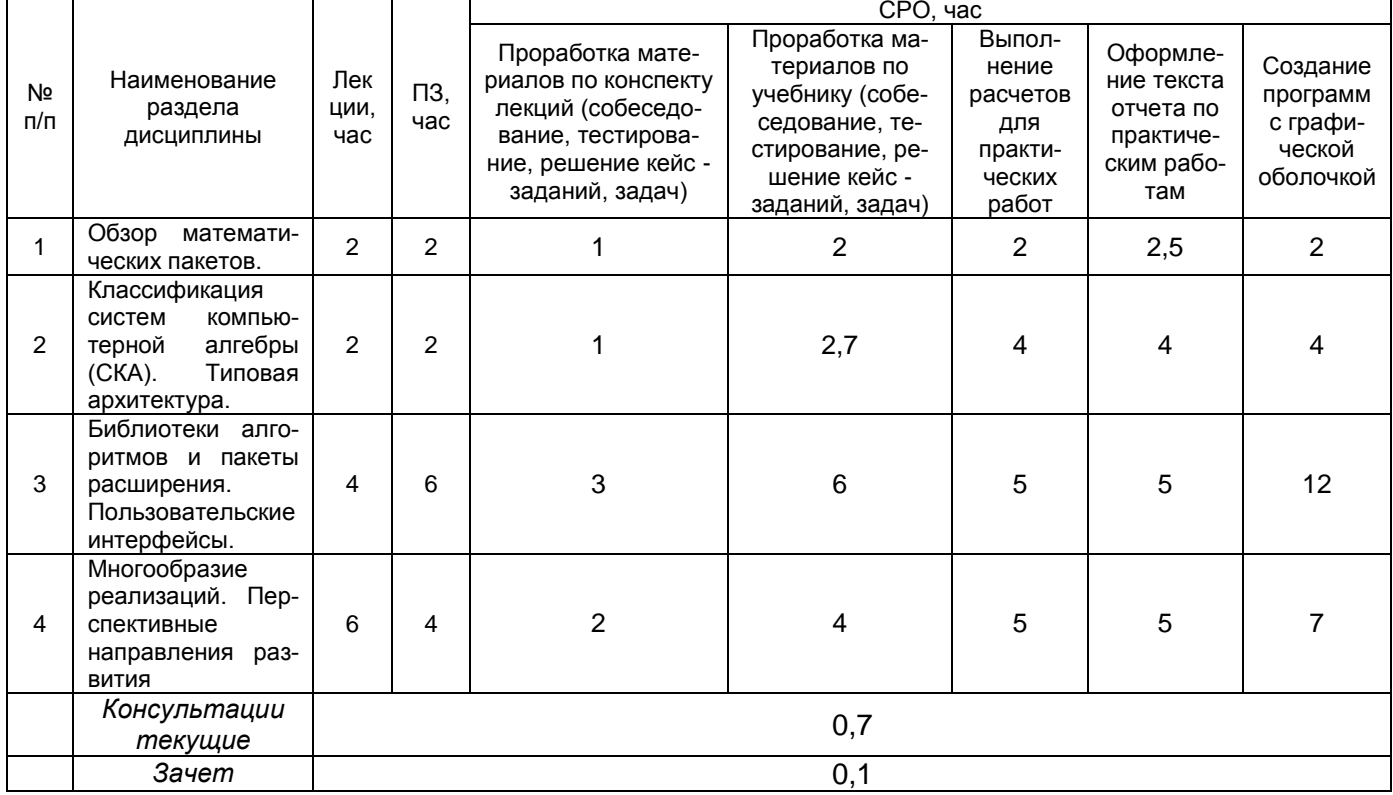

#### 2.2.1 Лекции

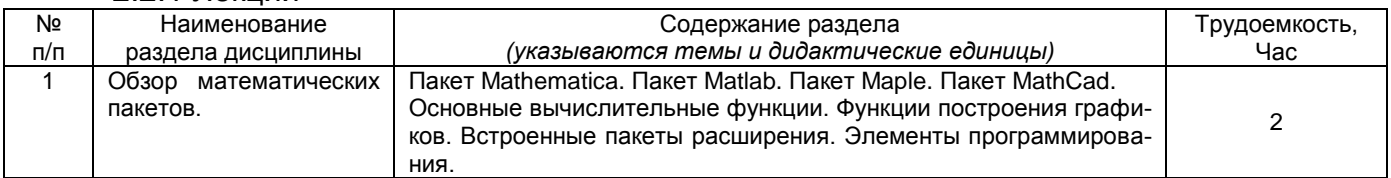

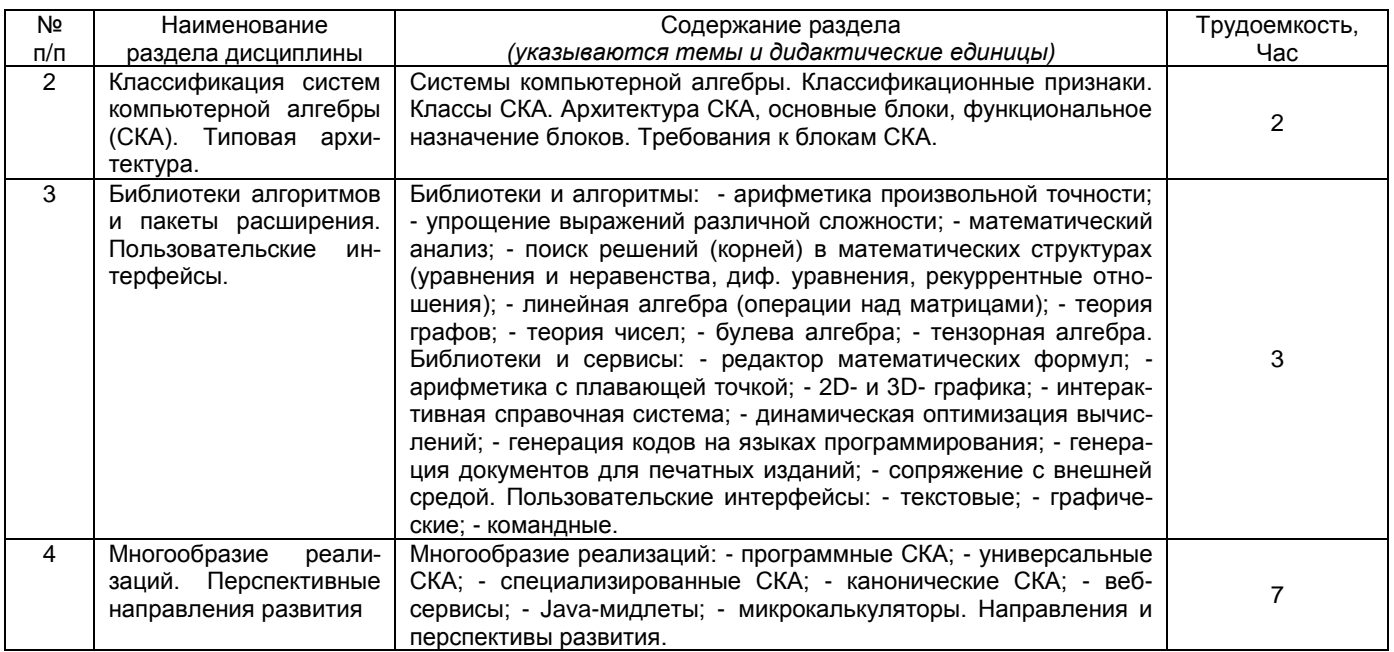

#### 5.2.2 Практические занятия

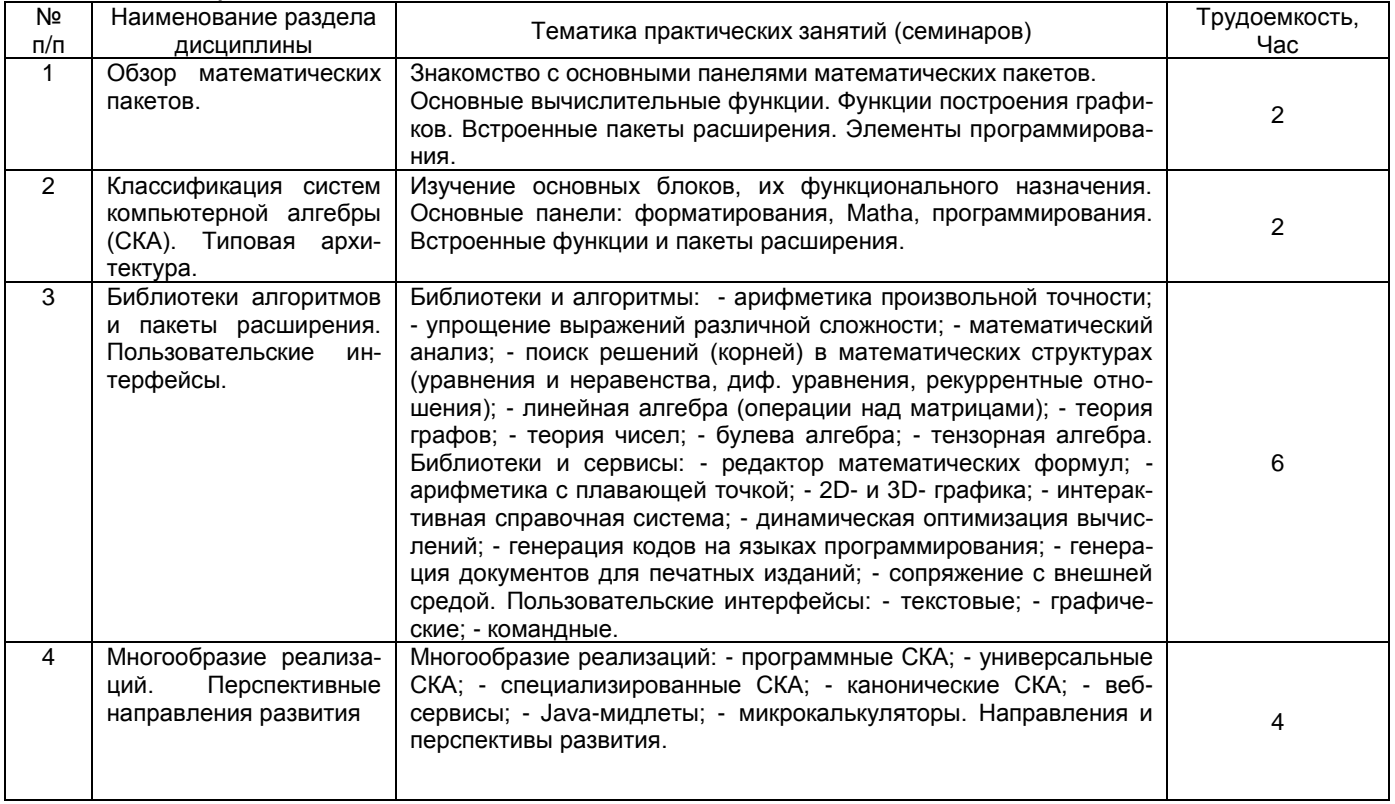

#### 5.2.3 Лабораторный практикум *Не предусмотрен.*

# 5.2.4 Самостоятельная работа обучающихся (СРО)

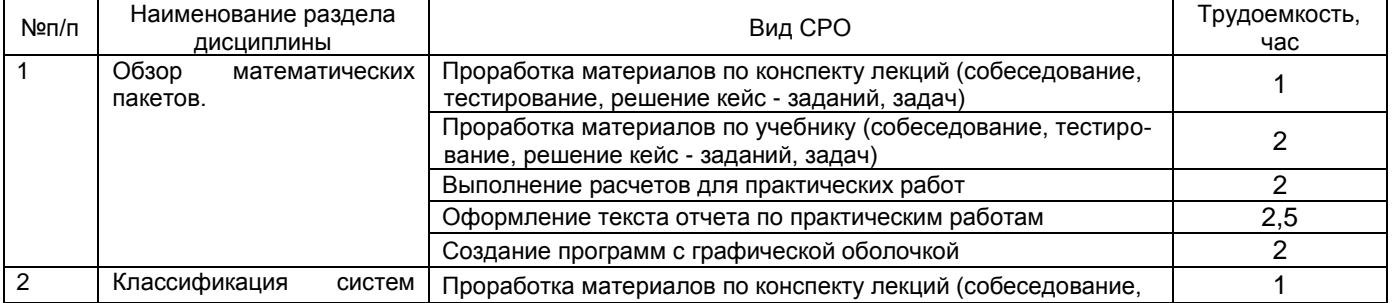

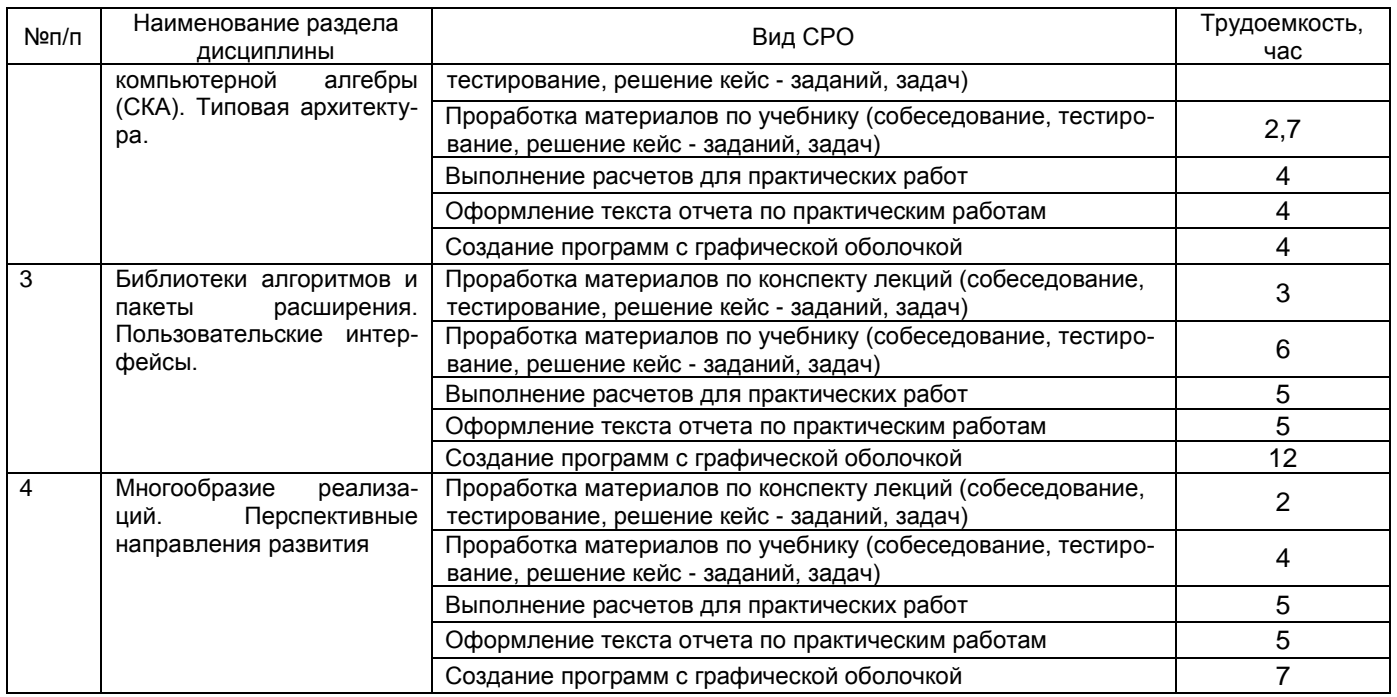

**6 Учебно-методическое и информационное обеспечение дисциплины (моду-**

Для освоения дисциплины обучающийся может использовать:

#### **6.1 Основная литература**

**ля)**

1. Новиков Ф.А. Символический искусственный интеллект: математические основы представления знаний: Учебное пособие для академического бакалавриата / Новиков Федор Александрович. - М.: Юрайт, 2016. - 278с. - (Бакалавр. Академический курс. Модуль). - Предм.указ.:с.274. - ISBN 9785991679695.

2. Емельянов С.Г. Адаптивные нечетко-логические системы управления / Емельянов Сергей Геннадьевич, Титов Виталий Семенович, Бобырь Максим Владимирович. - М.: Аргамак-Медиа, 2013. - 184с. - (Научное сообщество). - Лит.:с.177. - ISBN 978-5-00024

3. Осипов Г.С. Лекции по искусственному интеллекту / Осипов Геннадий Семенович; РАН. Институт системного анализа. - М.: Либроком, 2014. - 272с. - (Науки об искусственном). - ISBN 978-5-397-04407-3.

4. Жданов, А. А. Автономный искусственный интеллект[Электронный ресурс] / А.А. Жданов. - 3-е изд. (эл.). - М.: БИНОМ. Лаборатория знаний, 2012. - 359 с. : ил. — (Адаптивные и интеллектуальные системы). - ISBN 978-5-9963-0798-2. <http://znanium.com/catalog.php?bookinfo=539035>

5. Бессмертный, И. А. Системы искусственного интеллекта : учебное пособие для академического бакалавриата / И. А. Бессмертный. — 2-е изд., испр. и доп. — М. : Издательство Юрайт, 2017. — 130 с. — (Серия : Бакалавр. Академический курс). — ISBN 978- 5-534-02747-1.<https://biblio-online.ru/book/A1B77687-B5A6-4938-9C0EF6288FDA143B>

6. Яхъяева, Г.Э. Основы теории нейронных сетей / Г.Э. Яхъяева. - 2-е изд., испр. - М. : Национальный Открытый Университет «ИНТУИТ», 2016. - 200 с. : ил. - (Основы информационных технологий). - ISBN 978-5-94774-818-5 ; То же [Электронный ресурс]. - URL: http://biblioclub.ru/index.php?page=book\_red&id=429110&sr=1

#### **6.2 Дополнительная литература:**

1. Рагулина М.И. Информационные технологии в математике. М.: Академия, 2008.

2. Ахметова Ф.Х., Власов П.А. MathCAD. Решение задач математического анализа: интегрирование. М.: Изд-во МГТУ им. Н.Э. Баумана, 2008

3. Будовская Л.М. «Методические указания по выполнению лабораторных работ по численным методам: решение уравнений и систем в среде MathCad». – М, МГТУ им. Н.Э. Баумана, 2012.

4. Очков В.Ф. MathCAD 14 для студентов и инженеров: русская версия. СПб.: BHV, 2009.

5. Поршнев С.В., Беленкова И.В. Численные методы на базе MathCAD. – СПб.: БХВ-Петербург, 2005.

6. Ракитин В.И. Руководство по методам вычислений и приложения MathCAD. М.: ФИЗМАТЛИТ, 2005.

7. Блюмин А.Г., Гусев Е.В., Федотов А.А. Численные методы. М.: Изд-во МГТУ им. Н.Э. Баумана, 2002.

8. Самарский А.А., Гулин А.В. Численные методы. М.: Наука, 1989.

#### **6.3 Перечень учебно-методического обеспечения для самостоятельной работы обучающихся**

1. Методические указания для выполнения самостоятельной работы обучающихся [Электронный ресурс]: Методические указания для выполнения самостоятельной работы обучающихся по дисциплине Пакеты символьных вычислений для студентов специальности 09.03.03 Прикладная информатика / Воронеж. гос. ун-т инж. технол.; сост. Л.А. Коробова. – Воронеж: ВГУИТ, 2022. – 28 с. - [ЭИ]

2. ЭУМК в СДО MOODLE

#### **6.4 Перечень ресурсов информационно-телекоммуникационной сети «Интернет», необходимых для освоения дисциплины (модуля)**

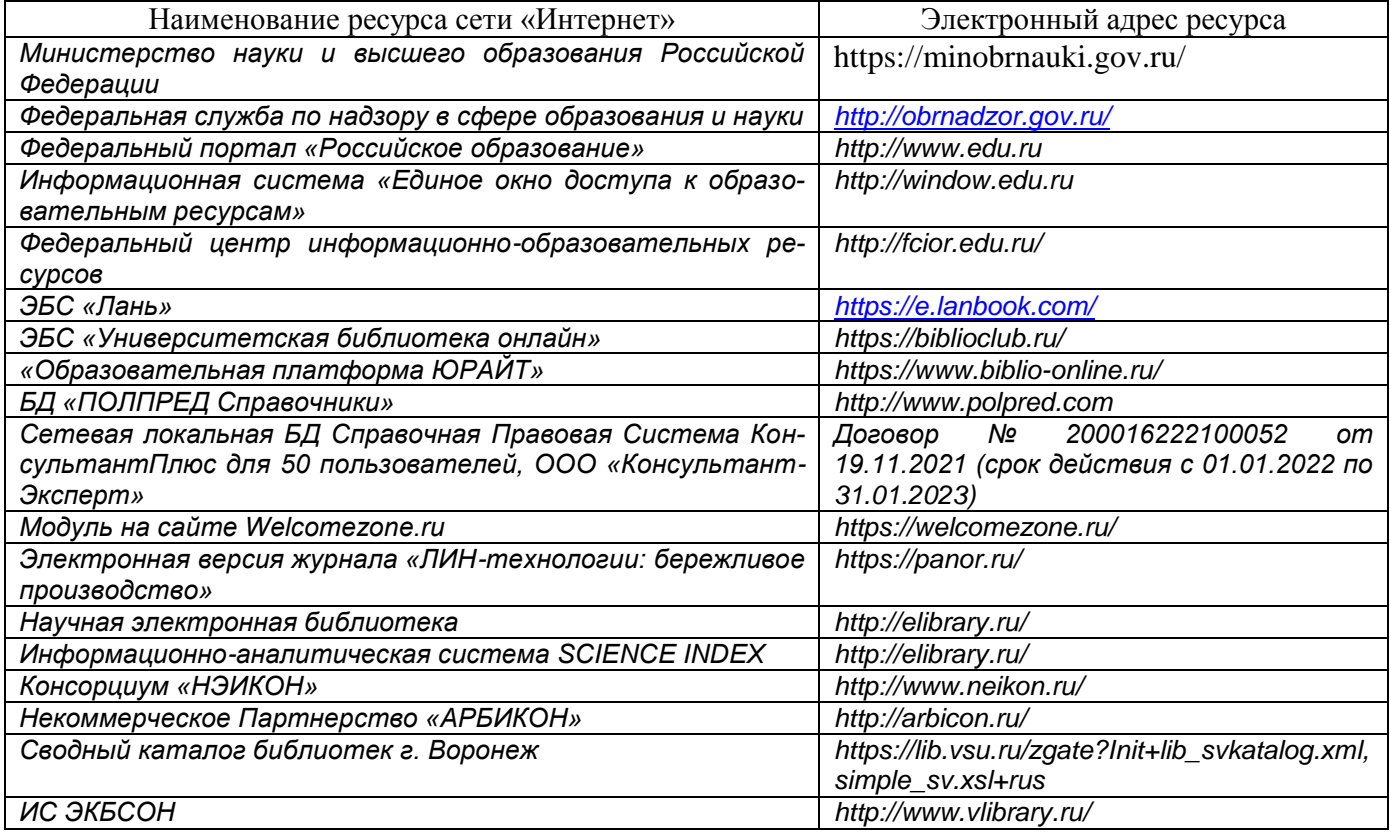

#### **6.5 Перечень информационных технологий**, **используемых при осуществлении образовательного процесса по дисциплине (модулю), включая перечень программного обеспечения, современных профессиональных баз данных и информационных справочных систем**

*При изучении дисциплины используется программное обеспечение, современные профессиональные базы данных и информационные справочные системы: ЭИОС уни-*

*верситета, в том числе на базе программной платформы «Среда электронного обучения 3KL», автоматизированная информационная база «Интернет-тренажеры», «Интернет-экзамен» и пр. (указать средства, необходимы для реализации дисциплины).*

**При освоении дисциплины используется лицензионное и открытое программное обеспечение –** *н-р, ОС Windows, ОС ALT Linux.*

#### **7 Материально-техническое обеспечение дисциплины (модуля)**

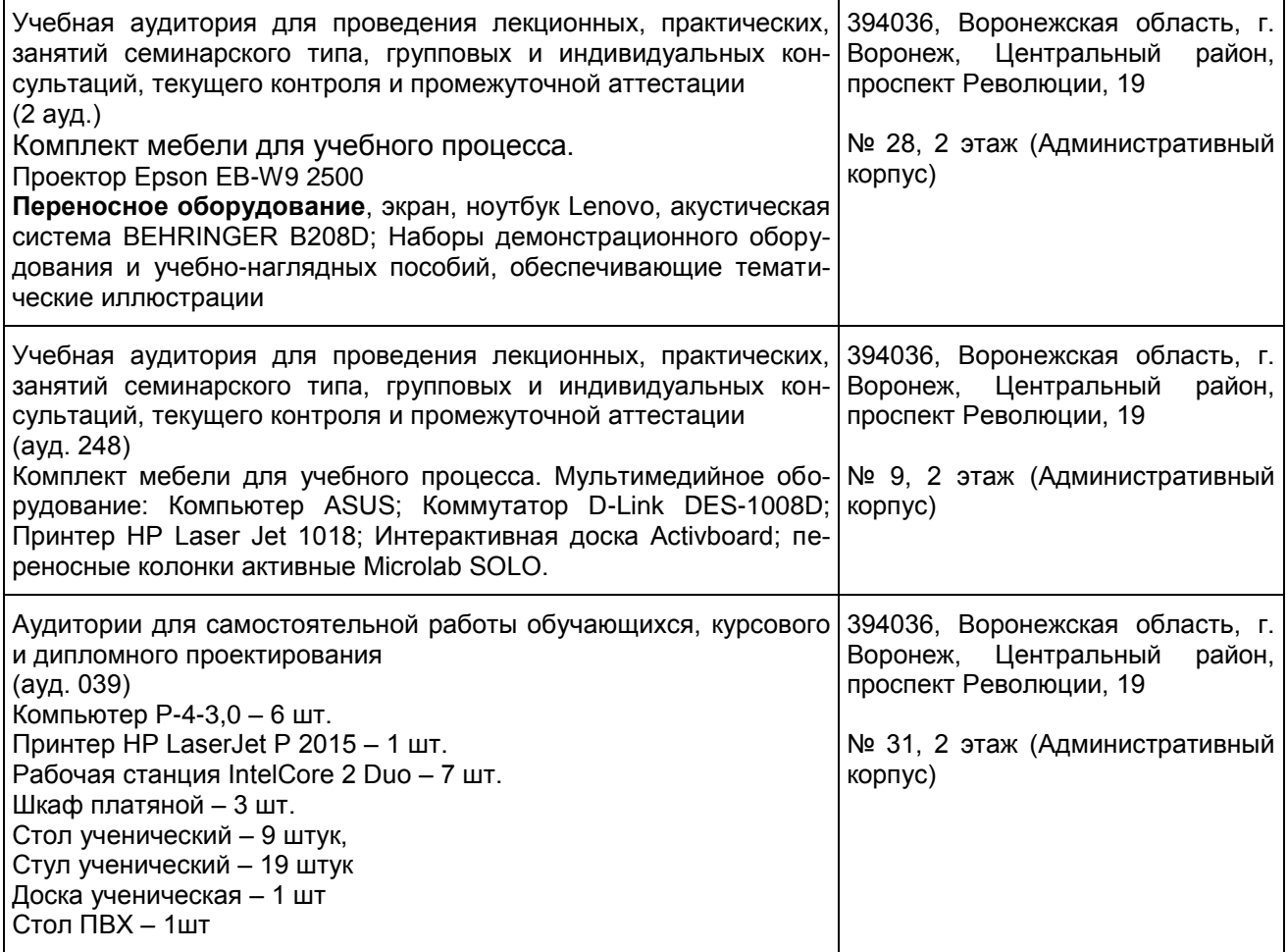

#### **8 Оценочные материалы для промежуточной аттестации обучающихся по дисциплине (модулю)**

**Оценочные материалы** (ОМ) для дисциплины (модуля) включают в себя:

- перечень компетенций с указанием индикаторов достижения компетенций, этапов их формирования в процессе освоения образовательной программы;

- описание шкал оценивания;

- типовые контрольные задания или иные материалы, необходимые для оценки знаний, умений, навыков;

- методические материалы, определяющие процедуры оценивания знаний, умений, навыков и (или) опыта деятельности.

ОМ представляются отдельным комплектом и **входят в состав рабочей программы дисциплины (модуля)** в виде приложения.

Оценочные материалы формируются в соответствии с П ВГУИТ «Положение об оценочных материалах».

#### **ПРИЛОЖЕНИЕ** к рабочей программе

1. Организационно-методические данные дисциплины для заочной формы обучения

#### 1.1 Объемы различных форм учебной работы и виды контроля в соответствии с учебным планом (заочная форма)

Общая трудоемкость дисциплины составляет \_3\_ зачетных единицы

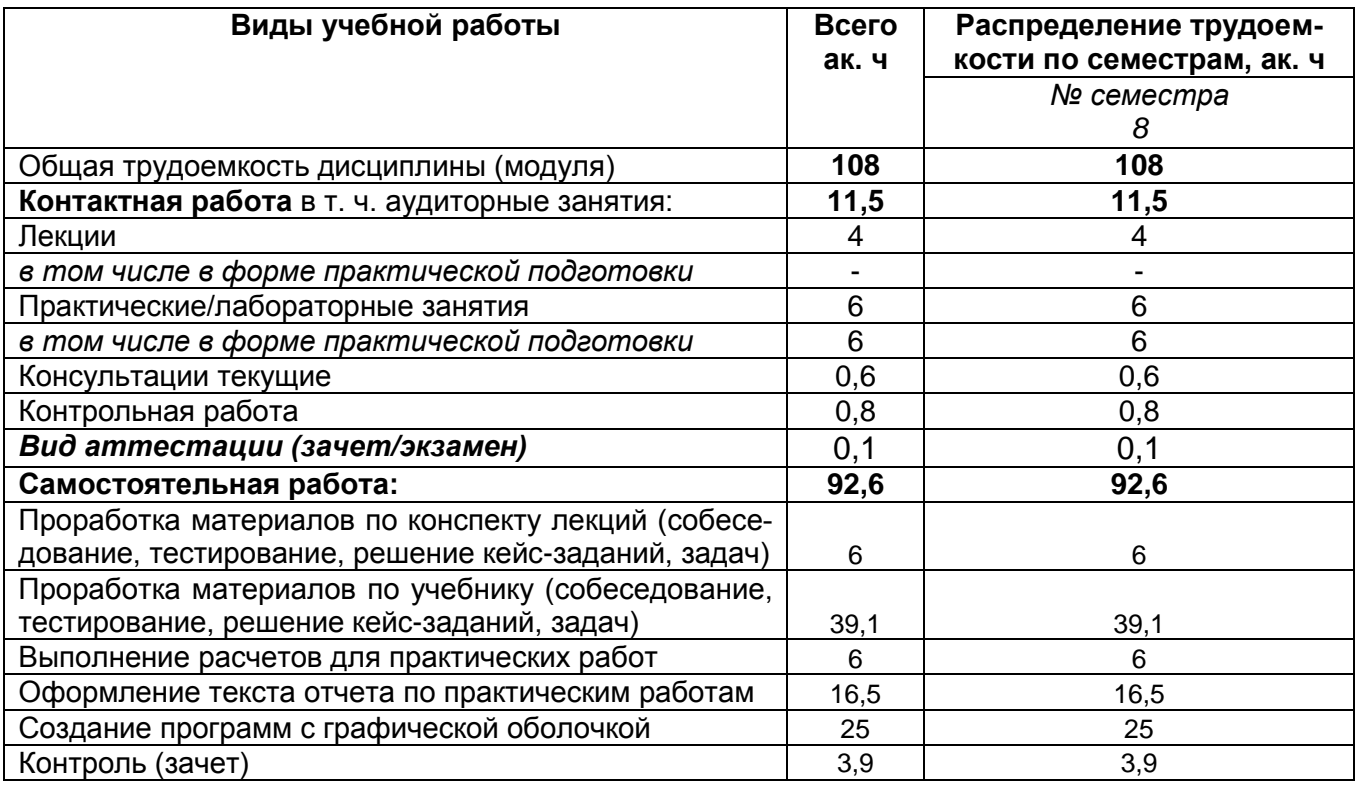

#### **ОЦЕНОЧНЫЕМАТЕРИАЛЫ ДЛЯ ПРОМЕЖУТОЧНОЙ АТТЕСТАЦИИ**

по дисциплине

**Пакеты символьных вычислений**

1 Перечень компетенций с указанием этапов их формирования<br>В результате освоения дисциплины в соответствии с предусмотренными компетен-<br>циями обучающийся должен:

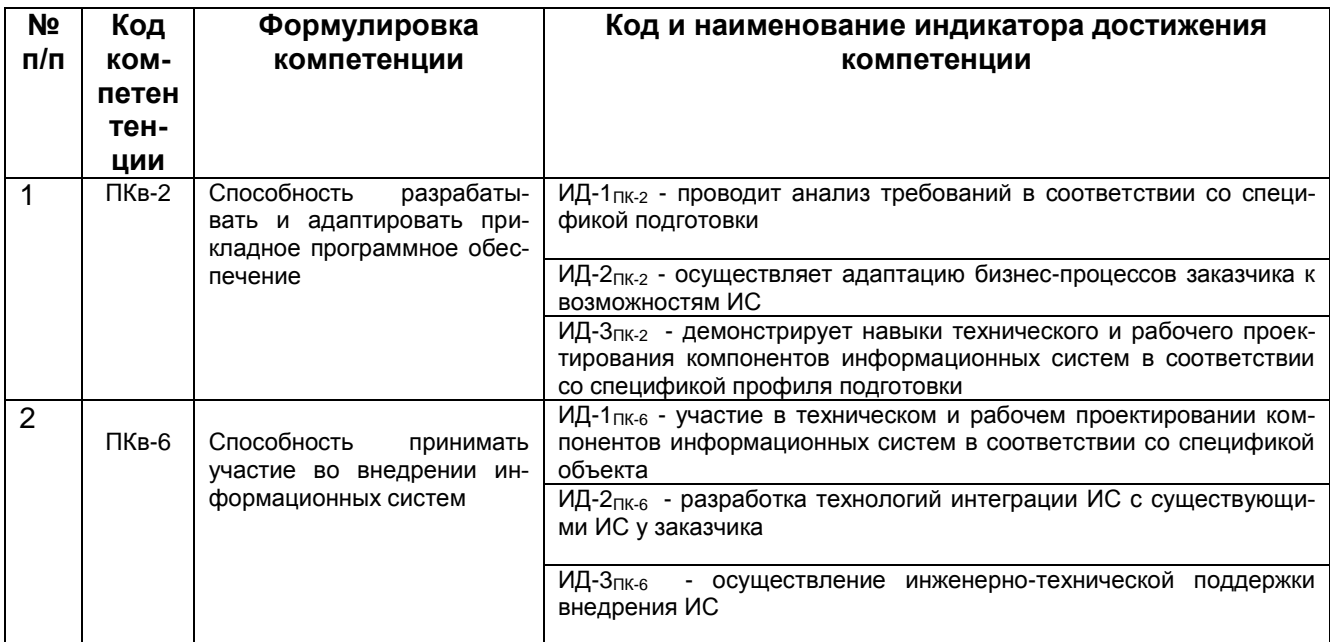

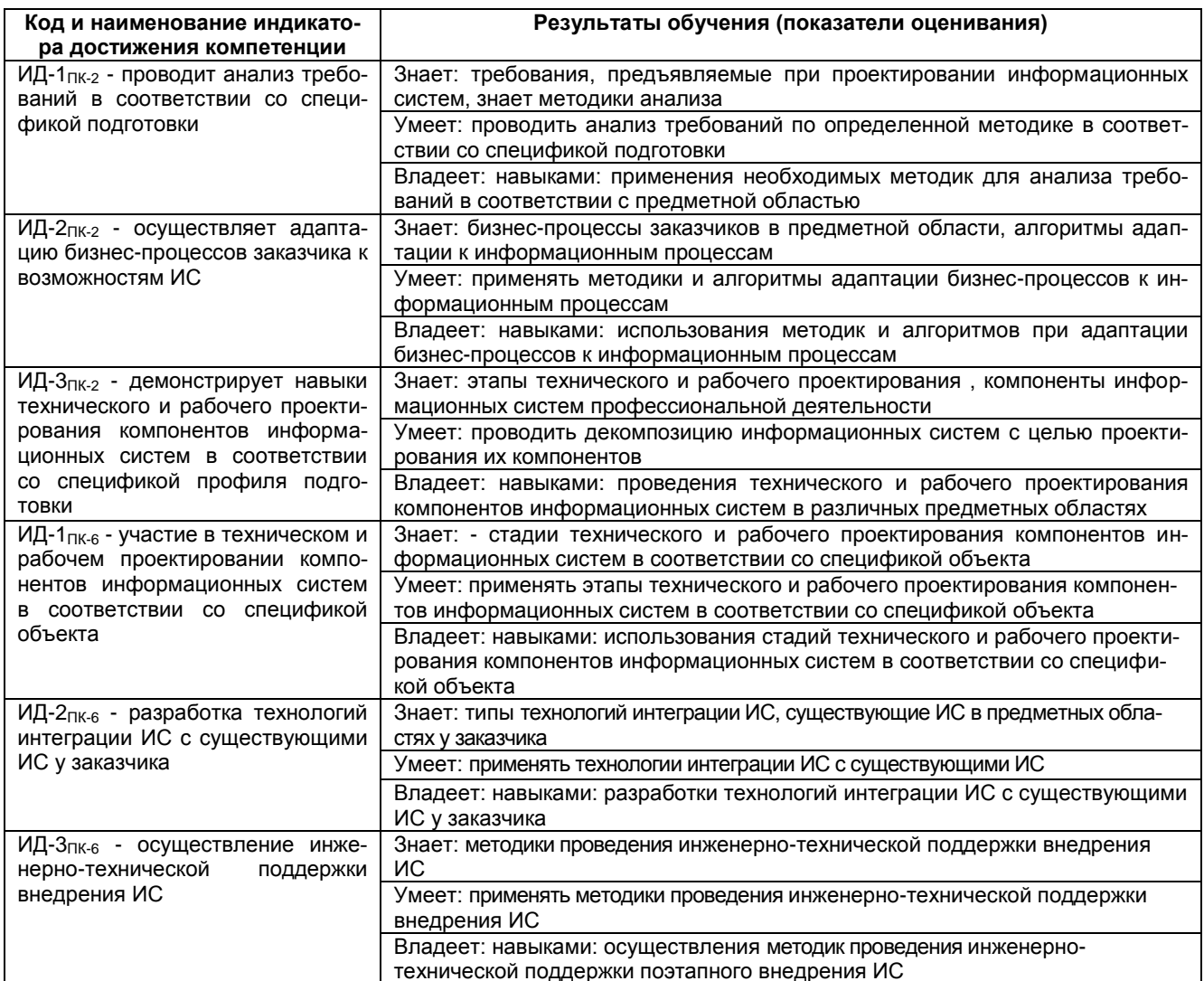

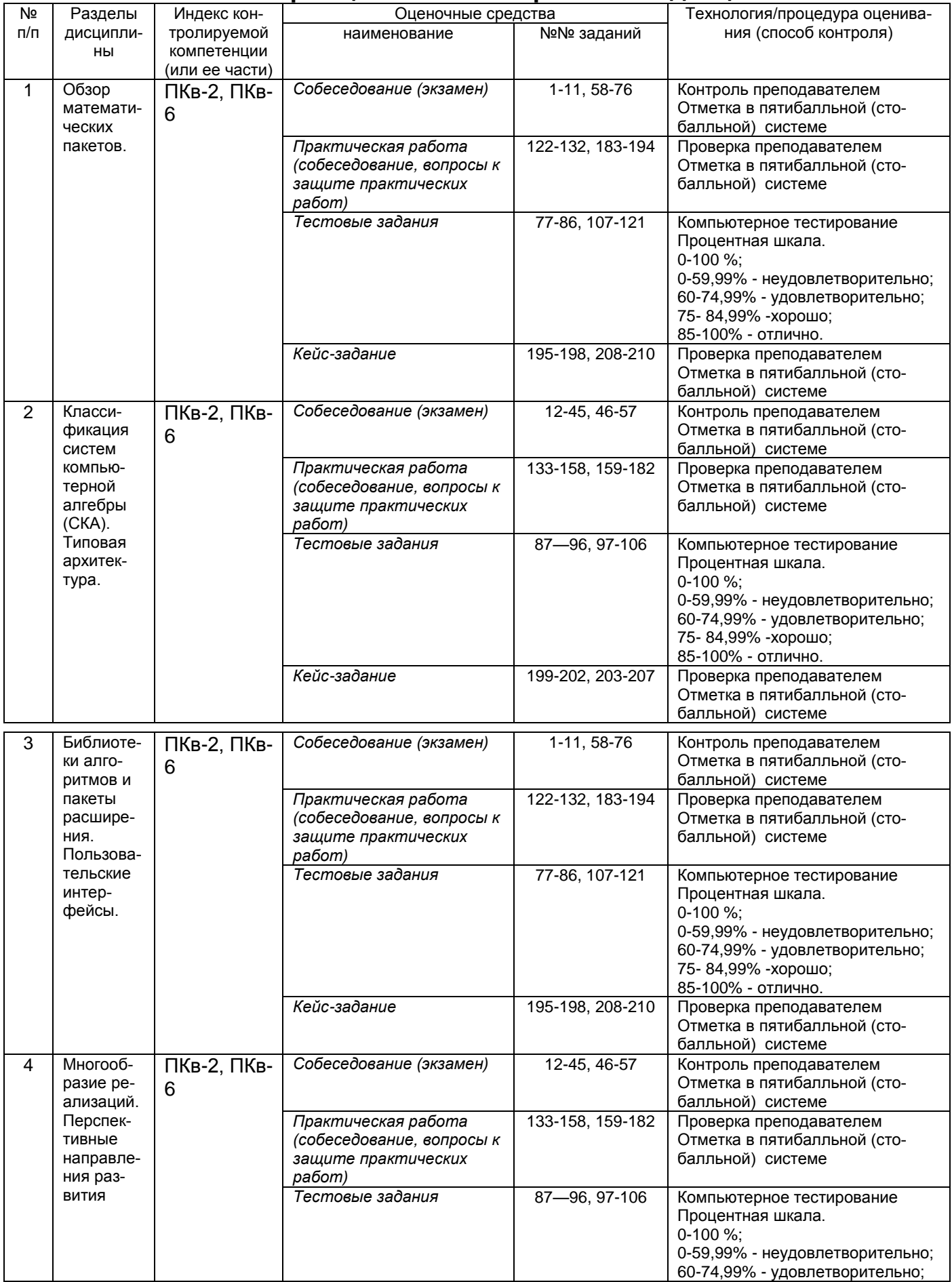

# **2 Паспорт оценочных материалов по дисциплине**

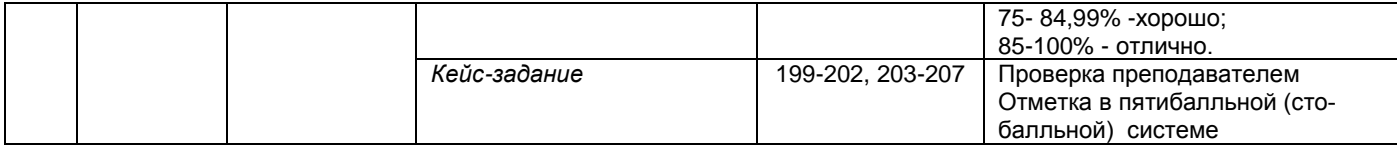

# **3 Оценочные материалы для промежуточной аттестации.**

# **Типовые контрольные задания или иные материалы, необходимые для оценки знаний, умений, навыков и (или) опыта деятельности, характеризующих этапы формирования компетенций в процессе освоения образовательной программы**

Испытание промежуточной аттестации обучающегося по дисциплине проводится в форме зачета.

#### **3.1 Собеседование (зачет)**

**ПКв-2** Способность разрабатывать и адаптировать прикладное программное обеспечение

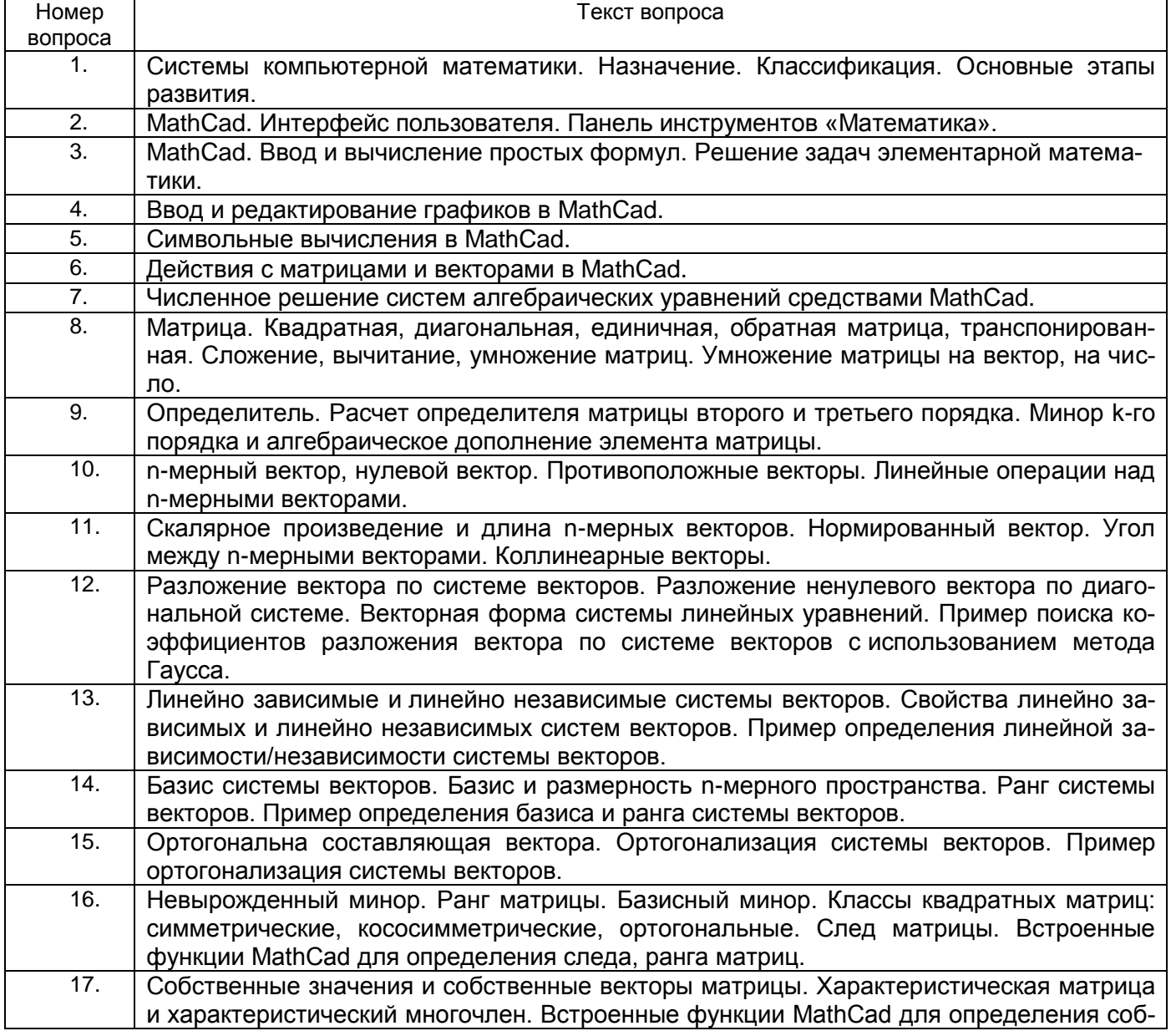

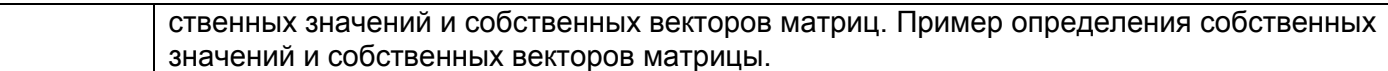

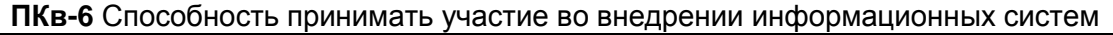

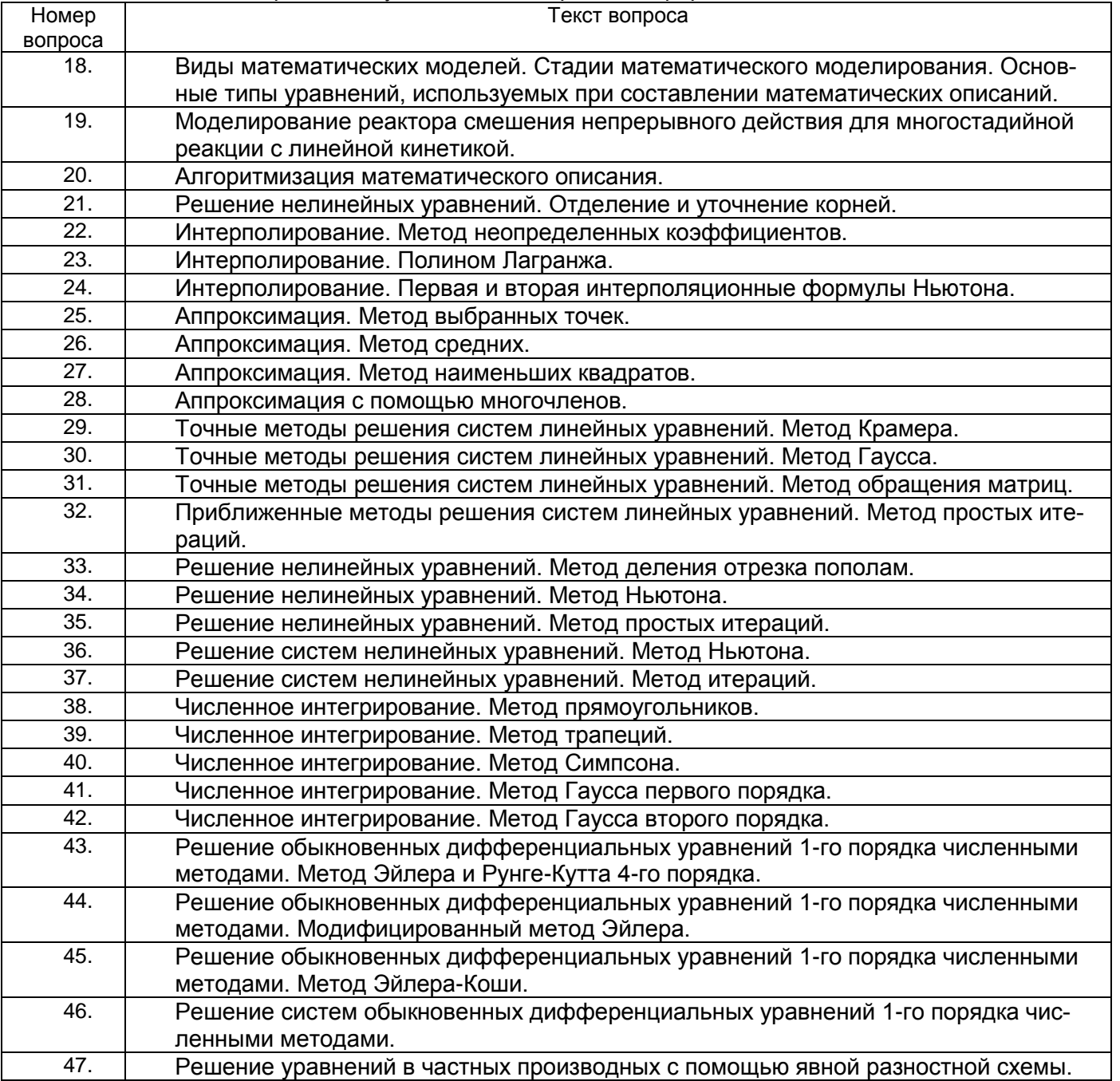

# **3.2. Тестовые задания**

**ПКв-2** Способность разрабатывать и адаптировать прикладное программное обеспечение

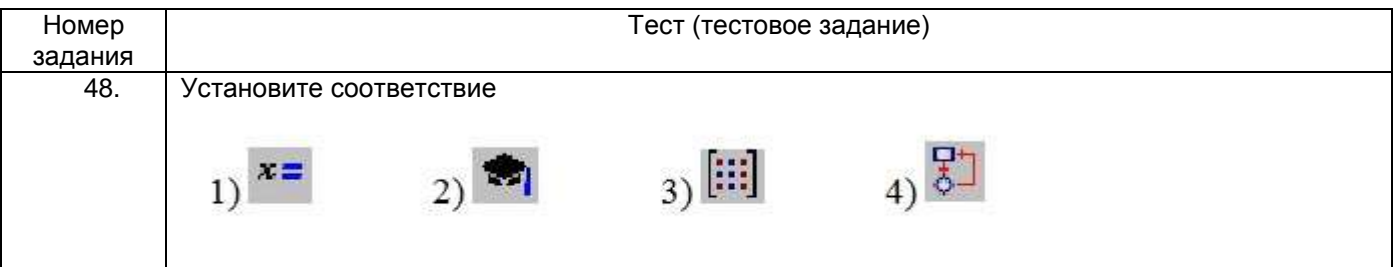

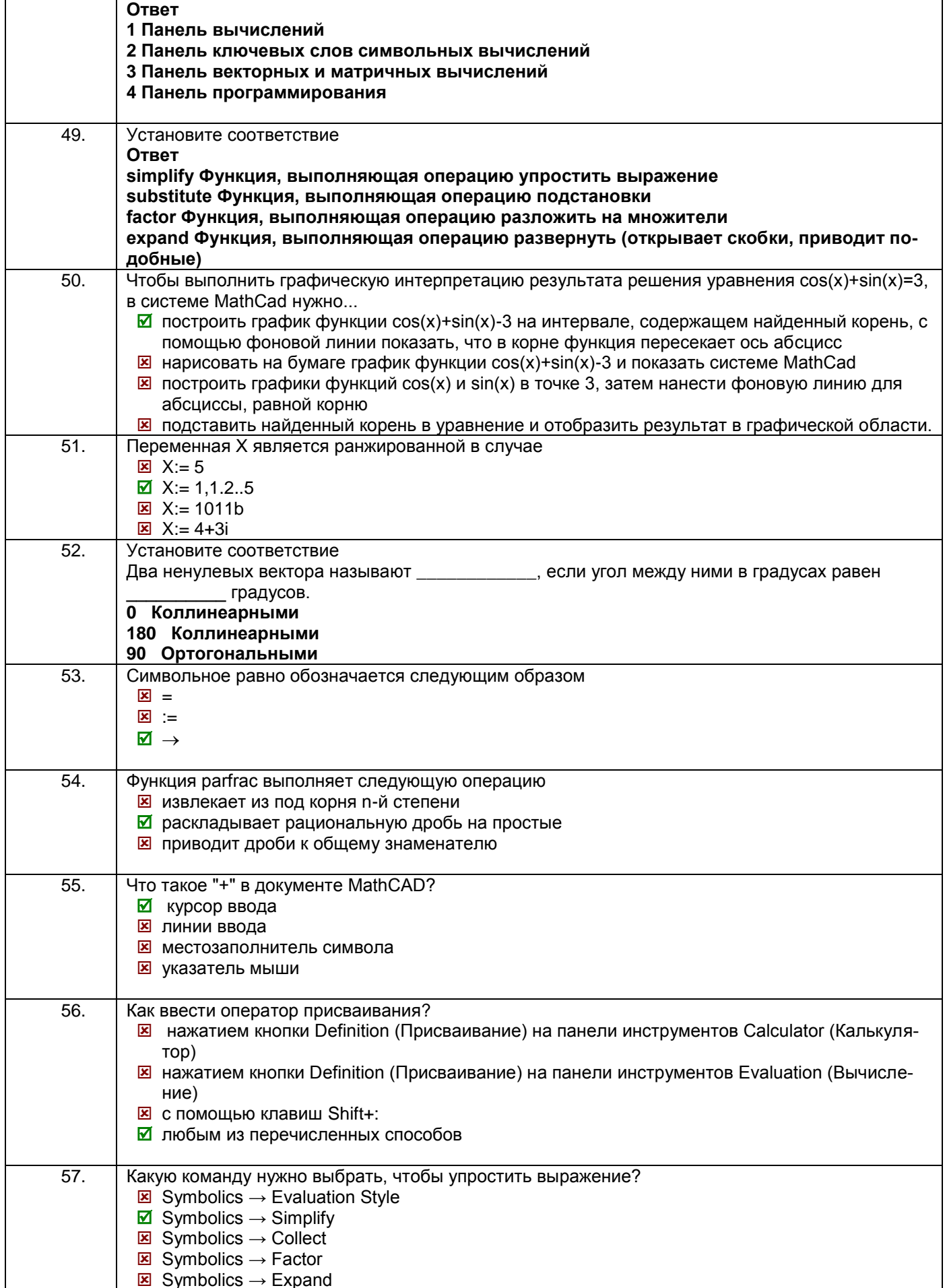

![](_page_15_Picture_168.jpeg)

![](_page_16_Picture_5.jpeg)

# ПКв-6 Способность принимать участие во внедрении информационных систем

![](_page_16_Picture_6.jpeg)

![](_page_17_Picture_8.jpeg)

# 3.3 Защита практической работы

ПКв-2 Способность разрабатывать и адаптировать прикладное программное обеспечение

![](_page_17_Picture_9.jpeg)

![](_page_18_Picture_92.jpeg)

![](_page_19_Picture_4.jpeg)

ПКв-6 Способность принимать участие во внедрении информационных систем

![](_page_20_Picture_1.jpeg)

![](_page_21_Picture_8.jpeg)

# 3.4 Кейс-задания к зачету

ПКв-2 Способность разрабатывать и адаптировать прикладное программное обеспечение

![](_page_21_Picture_9.jpeg)

![](_page_22_Picture_87.jpeg)

![](_page_23_Picture_612.jpeg)

![](_page_24_Picture_40.jpeg)

#### ПКв-6 Способность принимать участие во внедрении информационных систем

![](_page_24_Figure_2.jpeg)

![](_page_25_Picture_103.jpeg)

#### **4. Методические материалы,**

# **определяющие процедуры оценивания знаний, умений, навыков и (или) опыта деятельности,**

# **характеризующих этапы формирования компетенций**

Процедуры оценивания в ходе изучения дисциплины знаний, умений и навыков, характеризующих этапы формирования компетенций, регламентируются положениями: - П ВГУИТ 2.4.03-2017 Положение о курсовых экзаменах и зачетах;

- П ВГУИТ 4.1.02-2018 Положение о рейтинговой оценке текущей успеваемости.

Тестовые задания

Критерии и шкалы оценки:

- оценка «отлично» выставляется обучающемуся, если обучающийся ответил на 85 -100 % вопросов;

- оценка «хорошо», если обучающийся ответил на 70 - 84,99 % вопросов ;

- оценка «удовлетворительно», если обучающийся ответил на 50 - 69,99 % вопросов;

- оценка «неудовлетворительно», если обучающийся ответил на 0 - 49,99 % вопросов.

Практическая работа

Критерии и шкалы оценки:

- оценка «отлично» выставляется обучающемуся, если обучающийся выбрал верную методику решения задачи, привел верный расчет;

- оценка «хорошо» выставляется обучающемуся, если обучающийся выбрал верную методику решения задачи, привел верный расчет, имеются замечания по оформлению задания, **допустил** не более 1 ошибки;

- оценка «удовлетворительно» выставляется обучающемуся, если обучающийся выбрал верную методику решения задачи, допустил 2 ошибки в вычислениях;

- оценка «неудовлетворительно» выставляется обучающемуся, если обучающийся выбрал неверную методику решения задачи, допустил более 2 ошибок в вычислениях.

Зачет

Критерии и шкалы оценки:

- оценка «зачтено» выставляется обучающемуся, получившему 60 и более баллов по результатам рейтинга;

- оценки «не зачтено » выставляется обучающемуся, получившему менее 60 баллов по результатам рейтинга.

Зачет может проводиться в виде тестового задания и кейс-задания или собеседования и кейс-заданий и/или задач.

 По итогам изучения дисциплины за семестр выставляется средневзвешенная оценка с учетом рейтинговой системы оценивания.

# 5. Описание показателей и критерием оценивания компетенций на различных этапах их формирования, описа-<br>ние шкал оценивания для каждого результата обучения

![](_page_27_Picture_4.jpeg)

![](_page_28_Picture_2.jpeg)

![](_page_28_Picture_3.jpeg)

![](_page_29_Picture_1.jpeg)